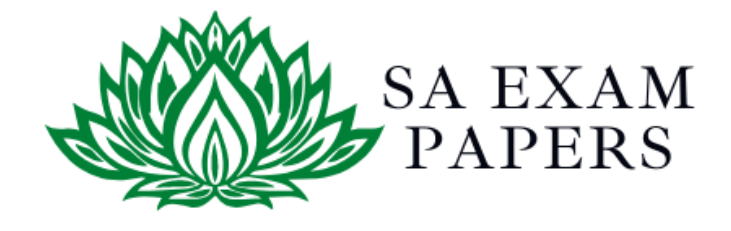

### SA EXAM PAPERS

 $\mathcal{L}_\text{max}$  , and the contract of the contract of the contract of the contract of the contract of the contract of the contract of the contract of the contract of the contract of the contract of the contract of the contr

### YOUR LEADING PAST YEAR EXAM PAPER PORTAL

Visit SA Exam Papers

www.saexampapers.co.za

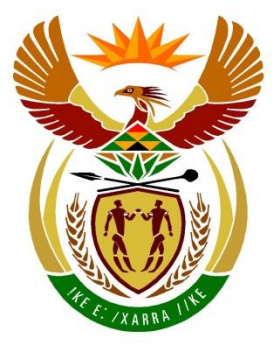

# basic education

Department: **Basic Education REPUBLIC OF SOUTH AFRICA** 

### **SENIORSERTIFIKAAT-EKSAMEN/ NASIONALE SENIORSERTIFIKAAT-EKSAMEN**

**REKENAARTOEPASSINGSTEGNOLOGIE V2**

**2021**

**NASIENRIGLYNE**

**PUNTE: 150**

**Hierdie nasienriglyne bestaan uit 20 bladsye.**

*Kopiereg voorbehou Blaai om asseblief*

### **VOORSTELLE EN AANBEVELINGS VIR NASIENERS**

- Verwys dikwels terug na die vrae en hierdie nasienriglyn gedurende die nasiensessie.
- Dit is raadsaam om die vrae gereeld te lees (en te herlees) tesame met die kandidaat se antwoord om na te gaan dat dit ooreenstem, sodat u nie deur die kandidaat se stellings/antwoorde mislei word nie
- Wees versigtig om nie op sleutelwoorde of algemene stellings te fokus nie, maar lees eerder die hele antwoord. As jy twyfel, lees die hele antwoord, dan die vraag in die vraestel en die antwoord in die nasienriglyn.
	- o Vra jouself of jou senior nasiener of die antwoord in die nasienriglyne kan 'pas' voordat die korrekte punte aan die kandidaat toegeken word
	- o Aanvaar korrekte antwoorde wat anders uitgedruk word, bv. die nasienriglyne noem 'stadig' en die leerder antwoord 'nie vinnig nie'.
- Wees versigtig vir oorvleuelende antwoorde op 'n spesifieke vraag. In die algemeen word een punt per feit toegeken.
- Moenie antwoorde vir die kandidaat kies nie. Waar 'n vraag vereis dat die kandidaat moet LYS of NOEM, merk die eerste getal antwoorde wat vereis word, bv. Die eerste TWEE feite as 'n kandidaat 'n lys van VYF gee wanneer slegs TWEE feite vereis word en ignoreer die res, selfs as dit in 'n paragraafvorm aangebied word.
- Vrae wat langer antwoorde vereis moet as 'n enkele eenheid gesien word. Punte kan toegeken word ongeag van waar dit in die paragraaf voorkom.

### **AFDELING A**

### **VRAAG 1: MEERVOUDIGE KEUSE VRAAG 2: PASITEMS**

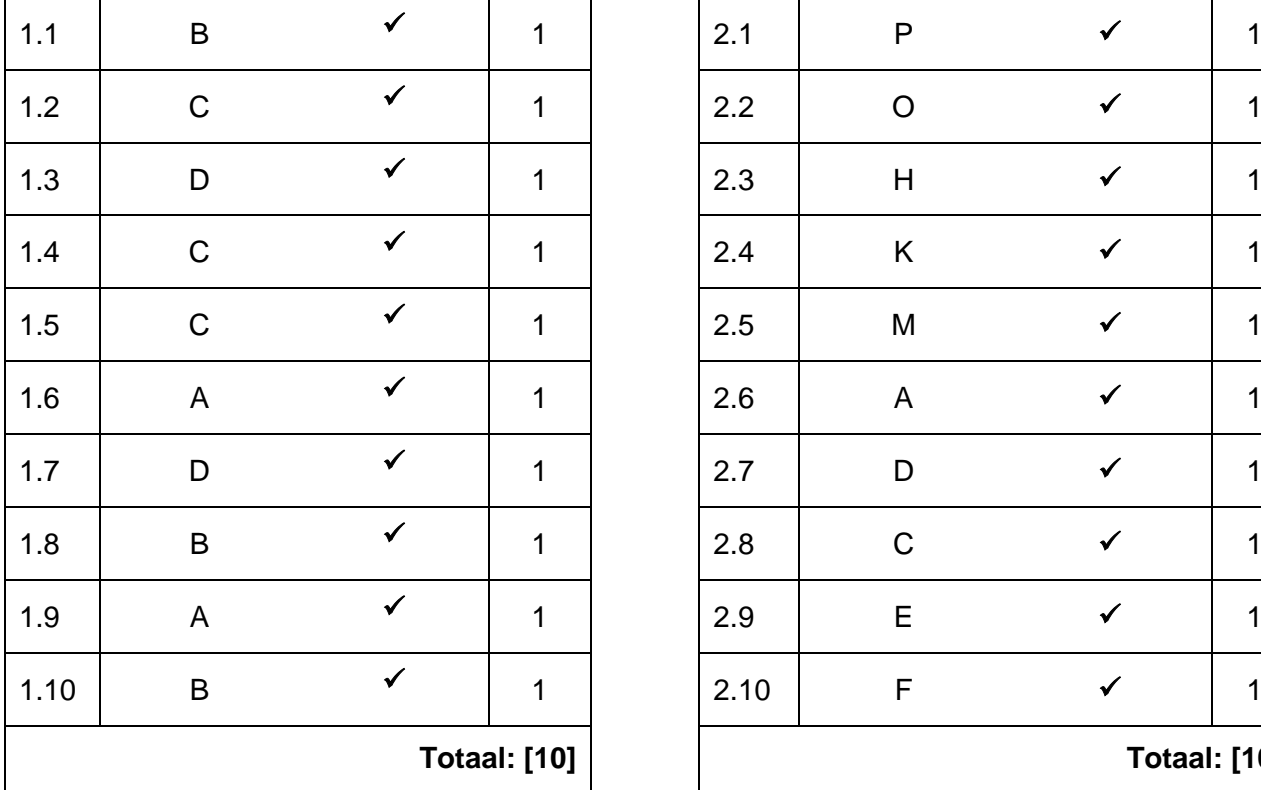

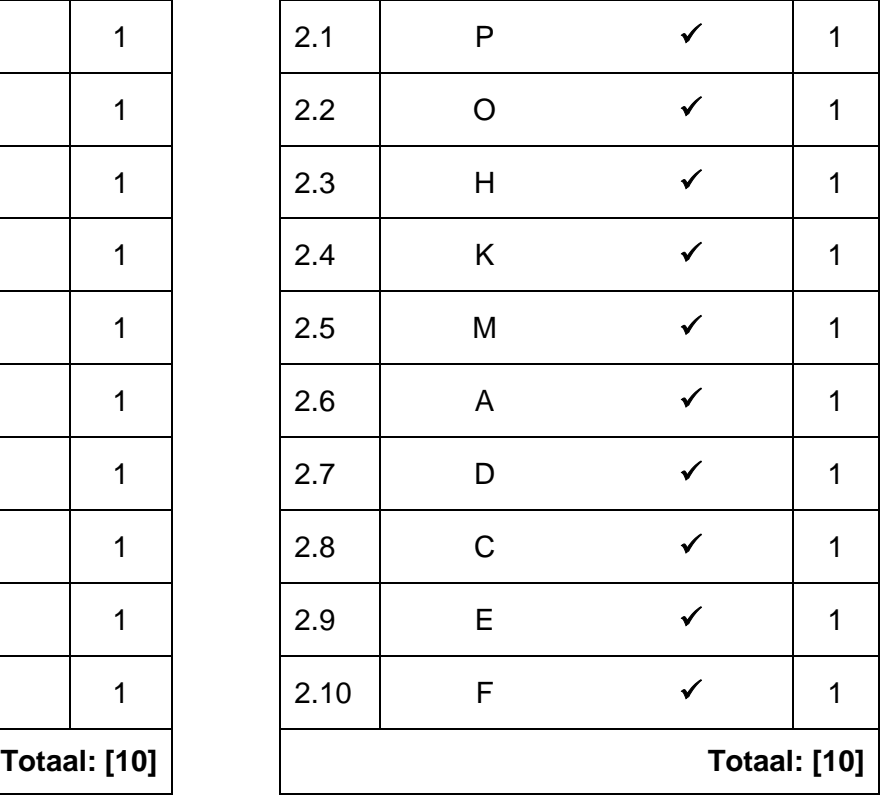

#### **VRAAG 3: WAAR/ONWAAR-ITEMS**

*(Nota aan nasiener: In Vraag 3.3 en 3.5, moet kandidate die woord 'Onwaar' sowel as die korrekte term neerskryf bv. Onwaar - moederbord, om die punt te kry*

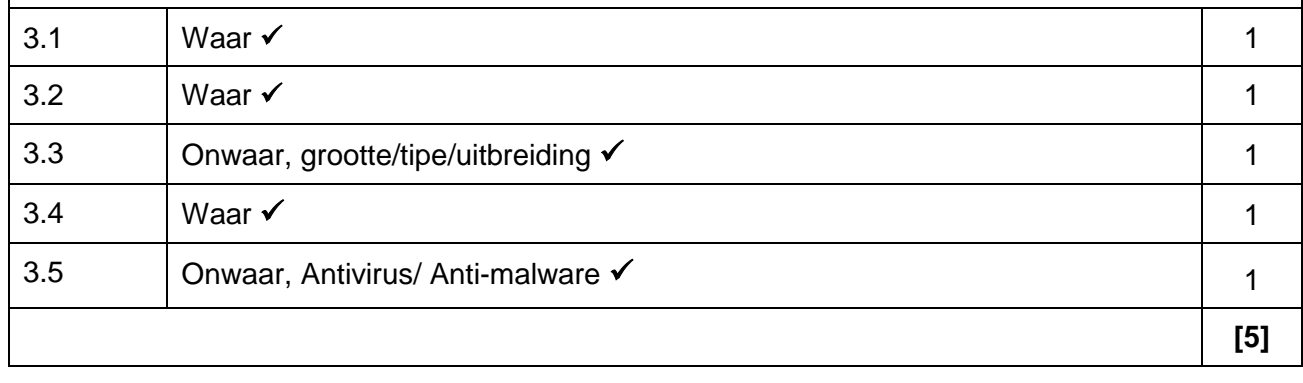

**TOTAAL AFDELING A: 25**

### **AFDELING B**

### **VRAAG 4: STELSELTEGNOLOGIEË**

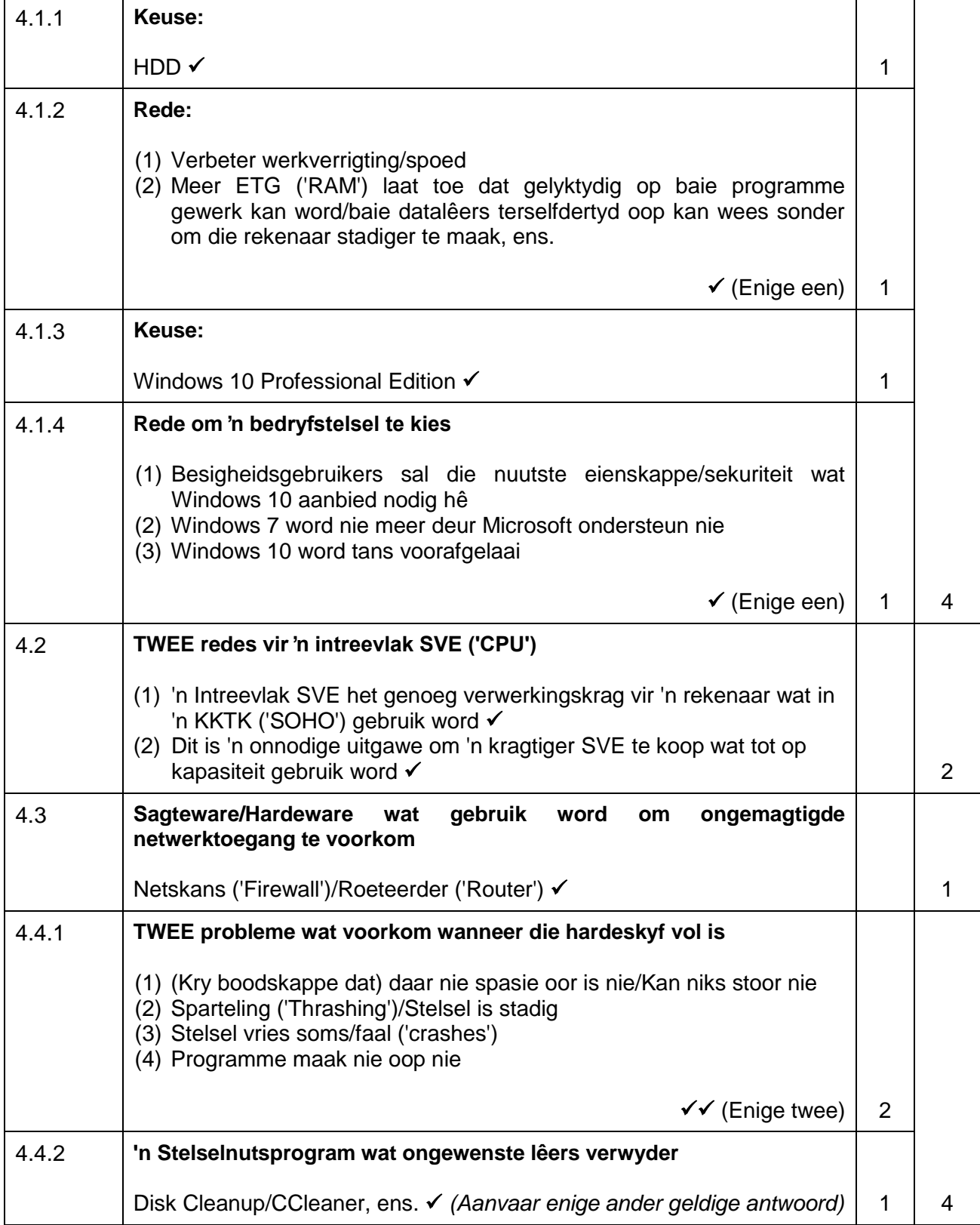

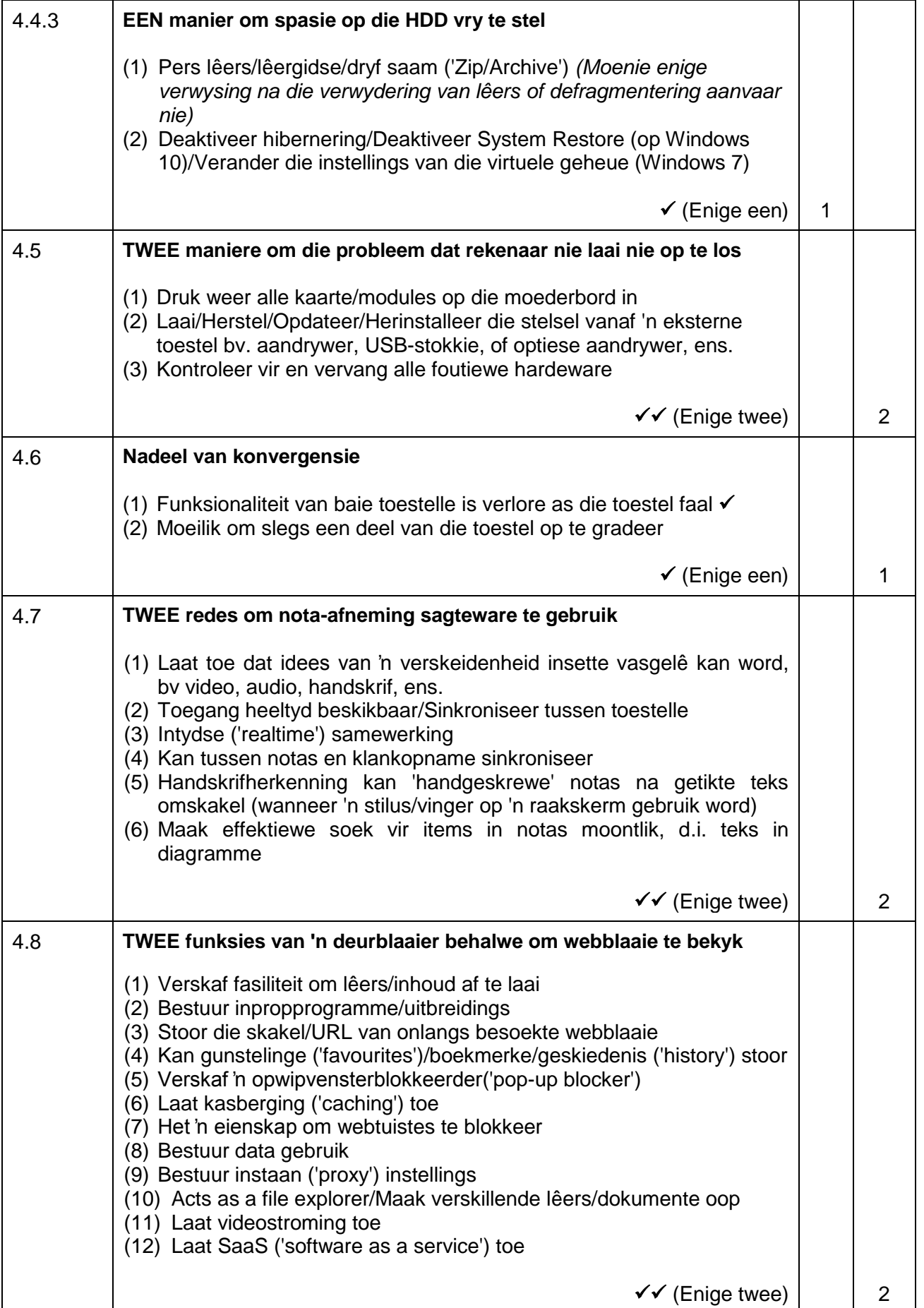

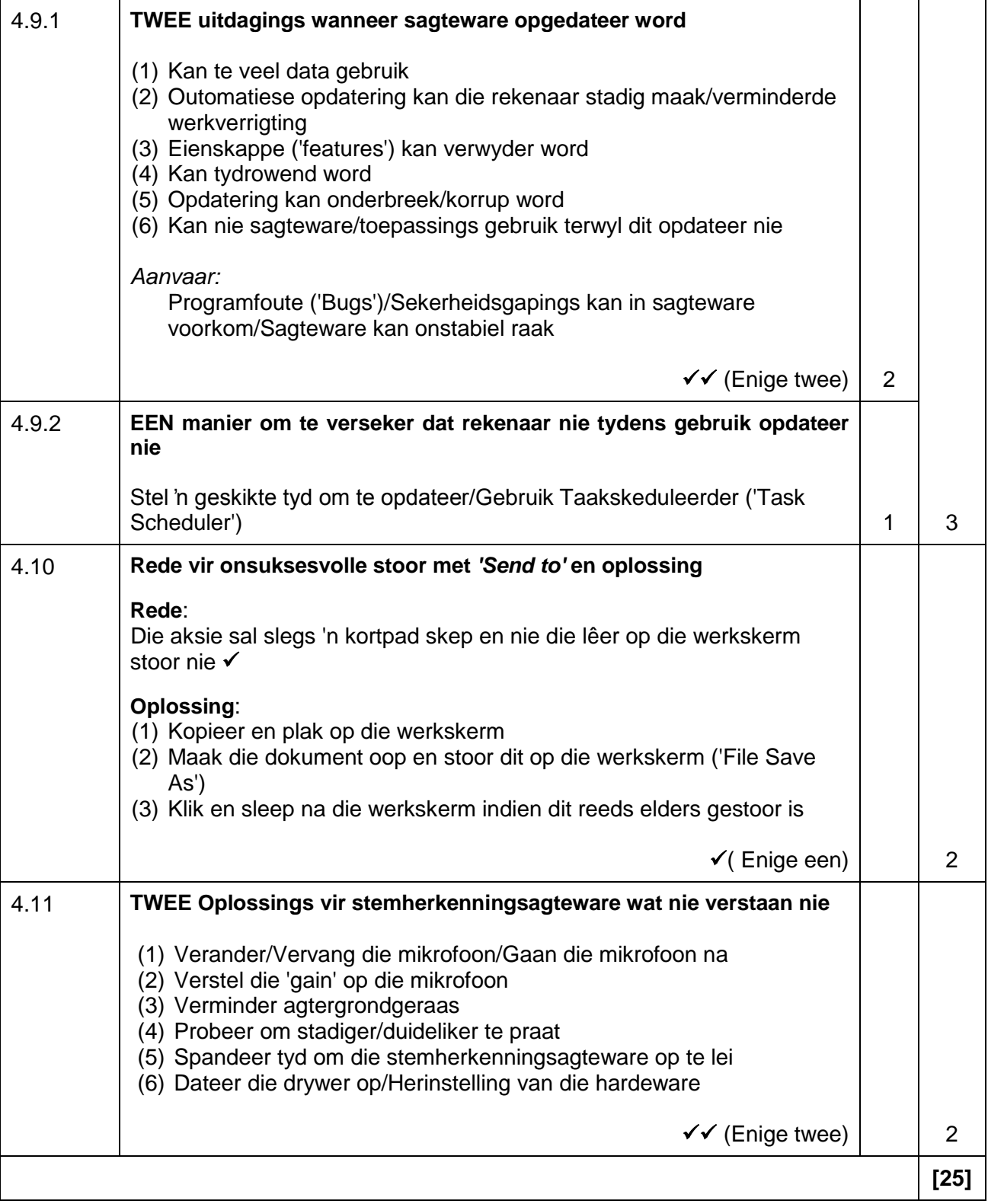

### **VRAAG 5: INTERNET- EN NETWERKTEGNOLOGIEË**

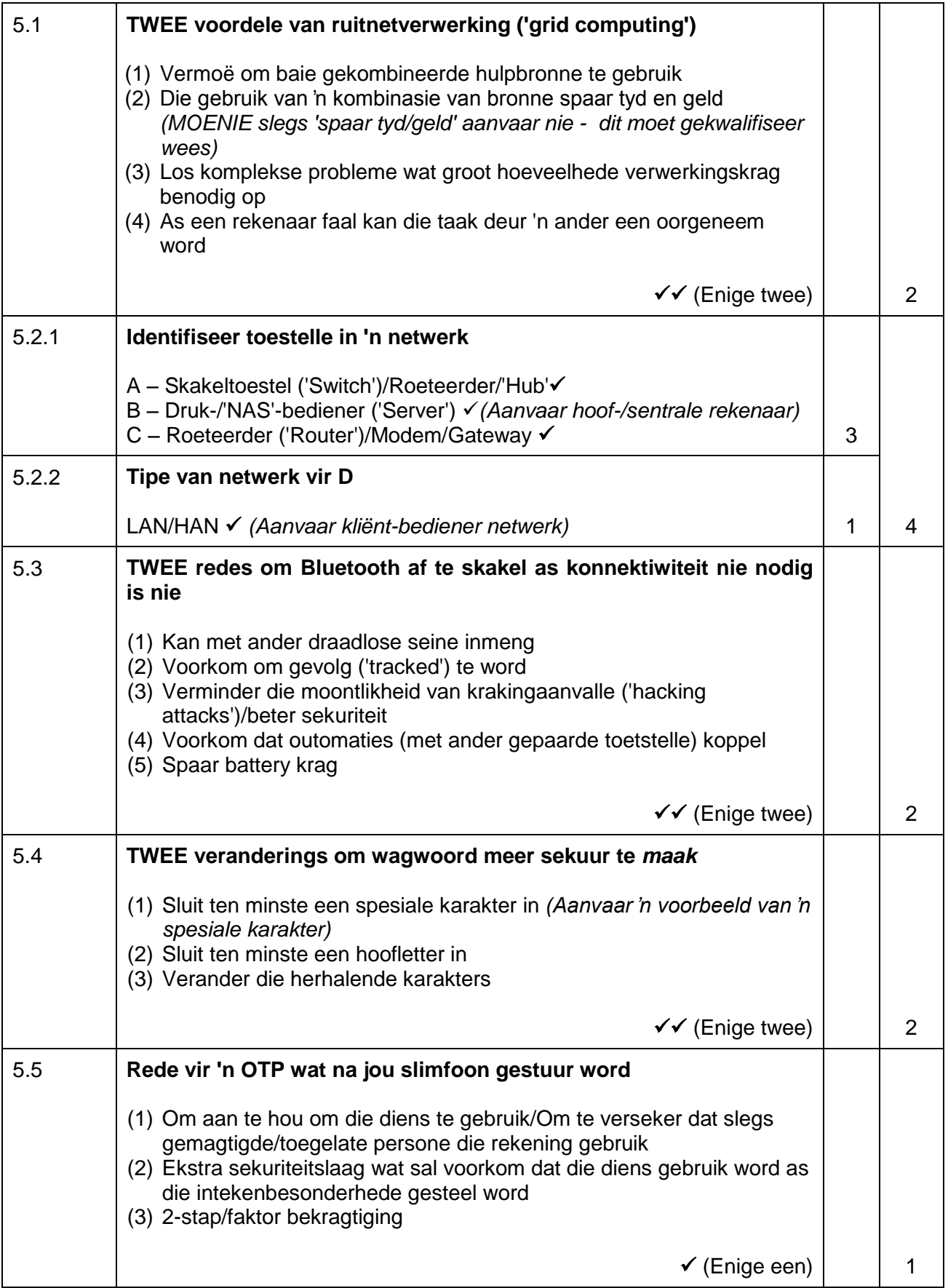

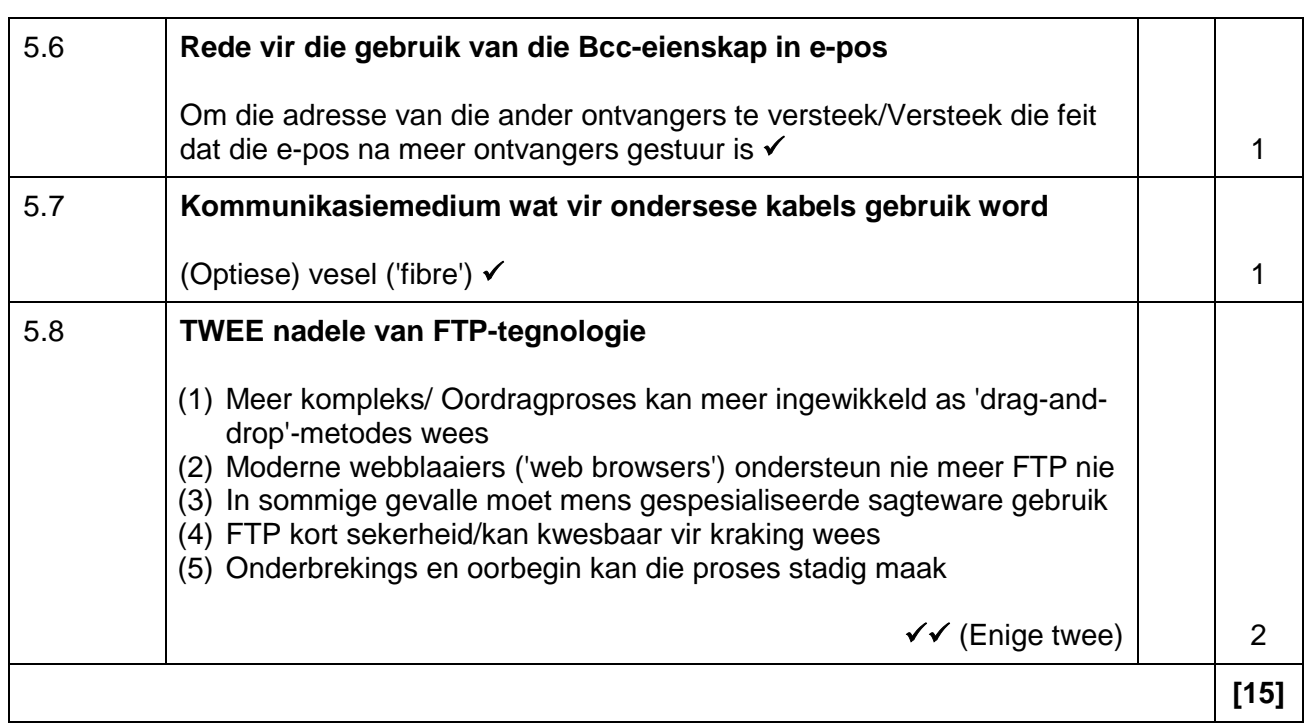

#### **VRAAG 6: INLIGTINGSBESTUUR**

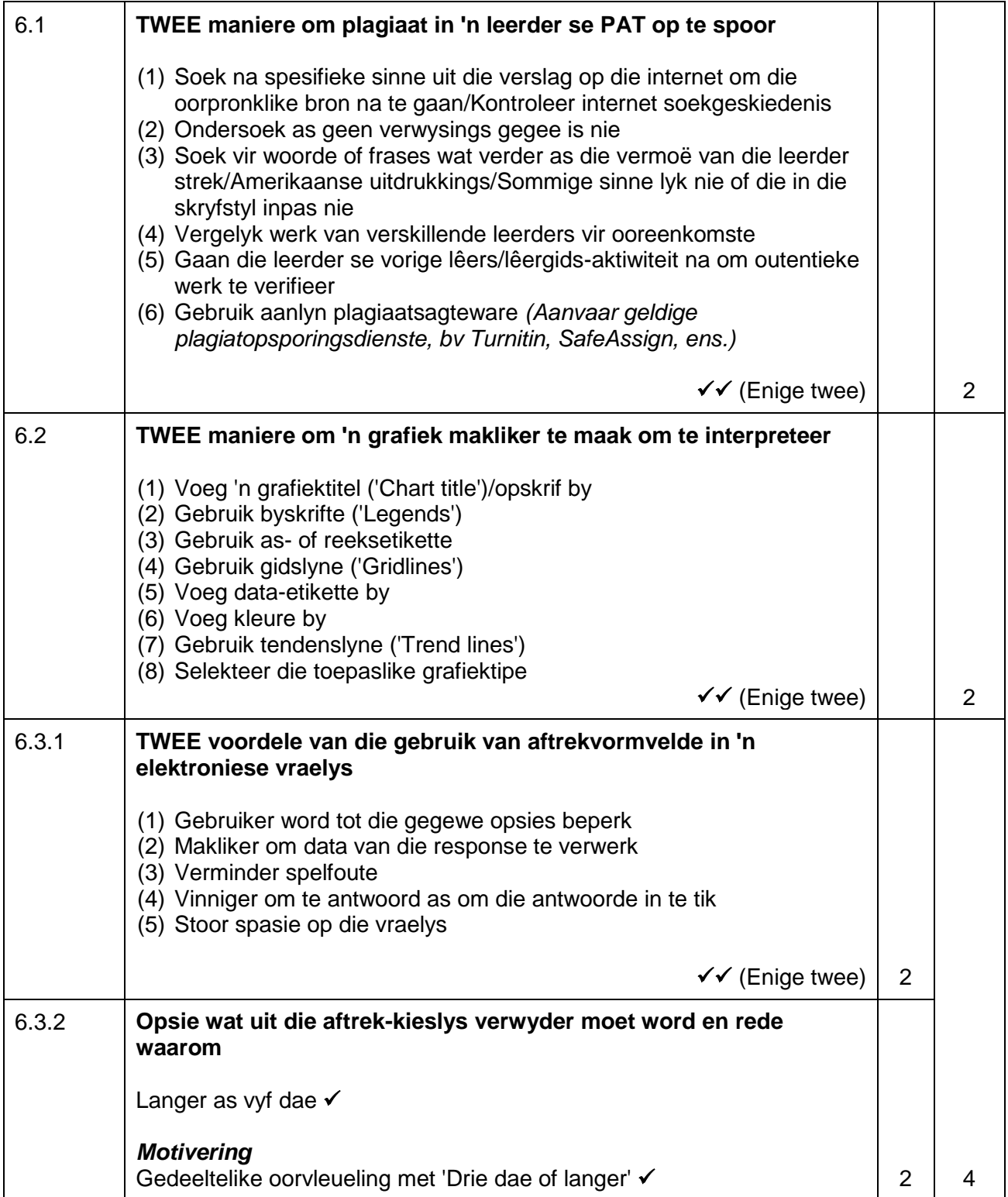

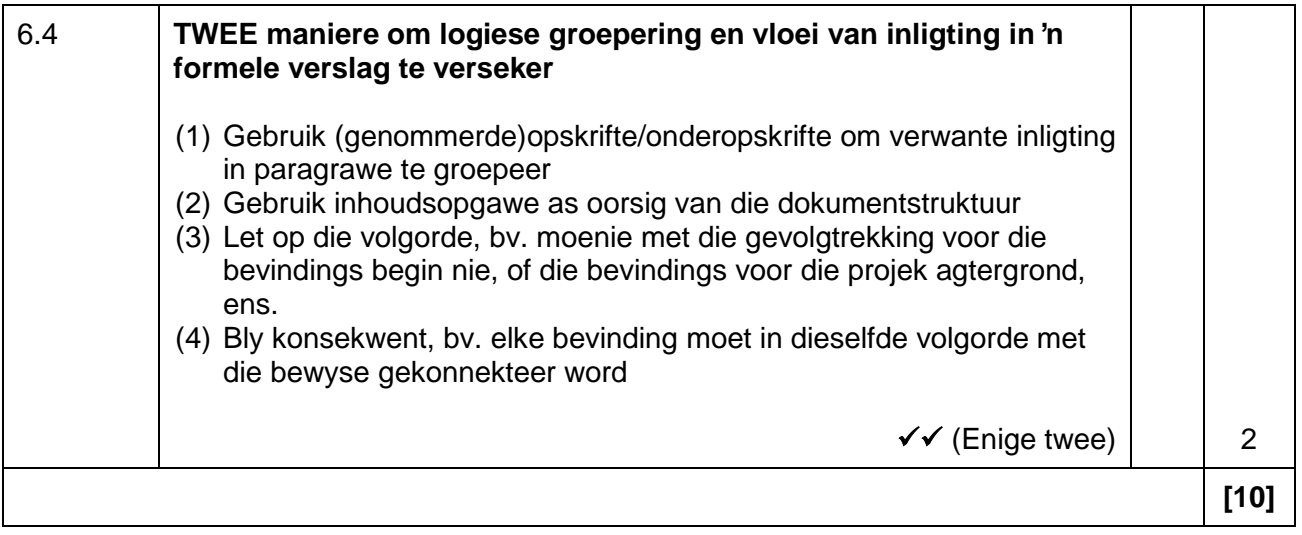

### **VRAAG 7: SOSIALE IMPLIKASIES**

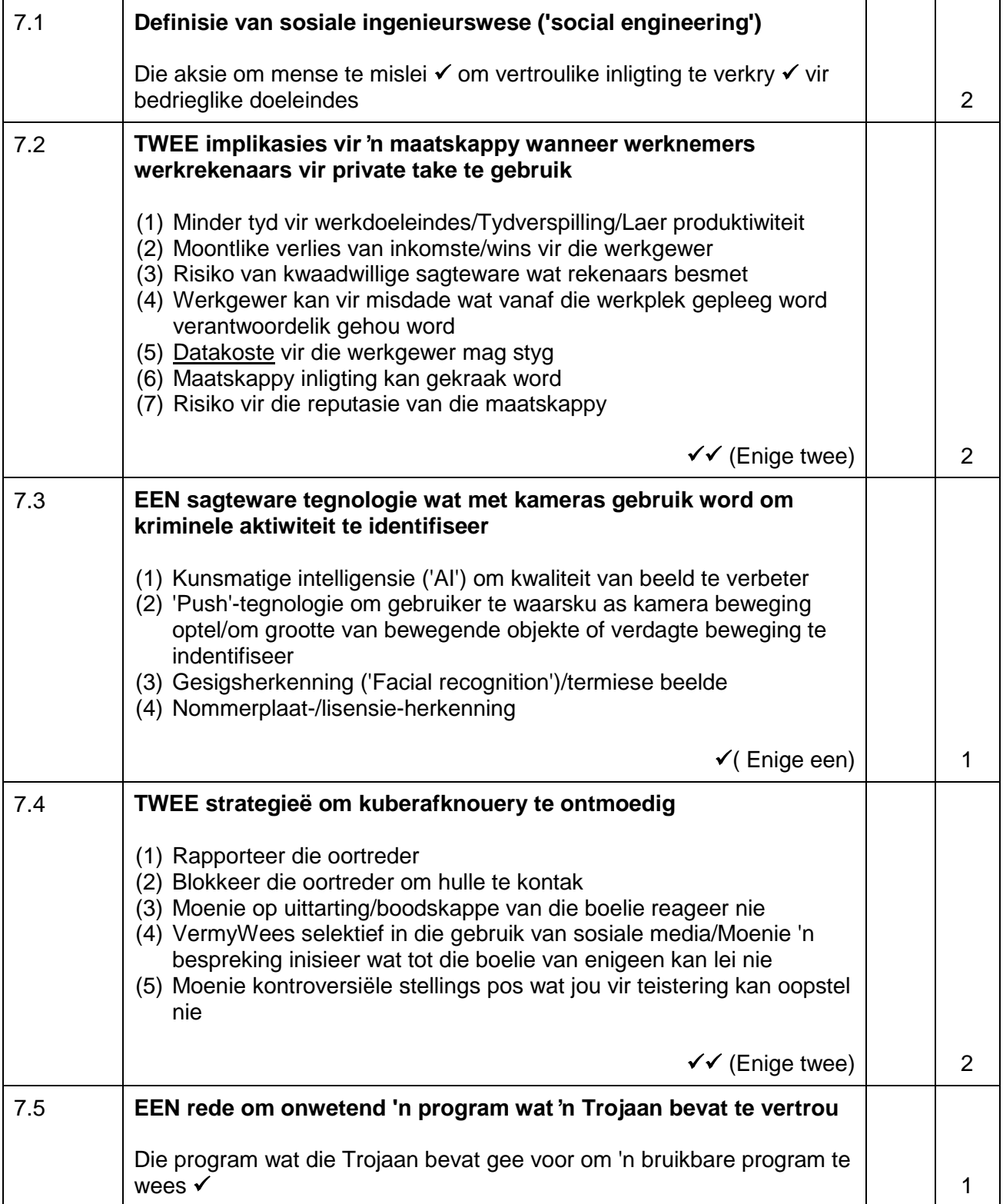

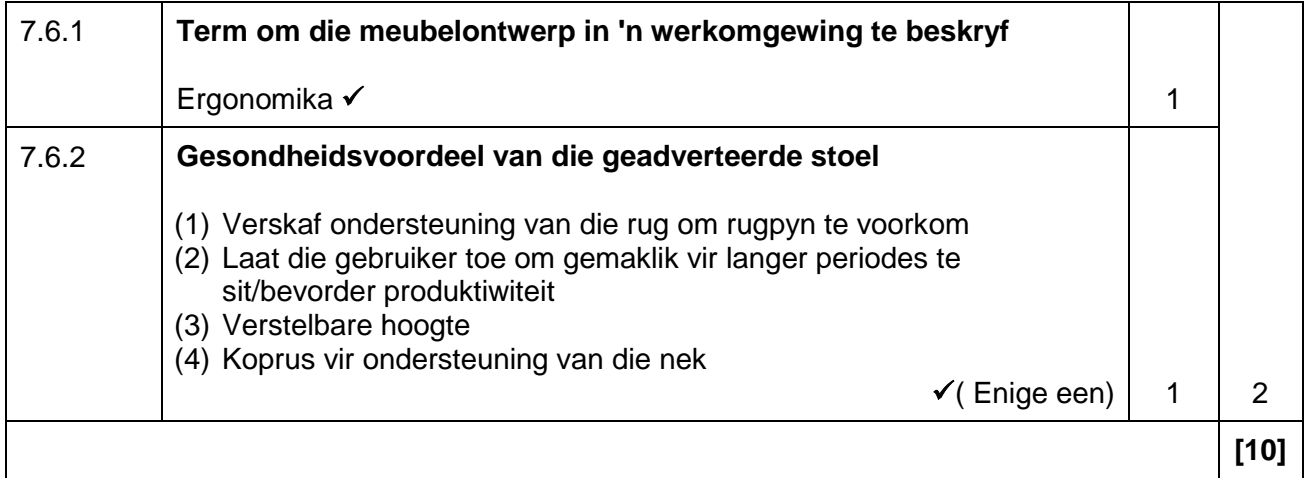

### **VRAAG 8: OPLOSSINGSONTWIKKELING**

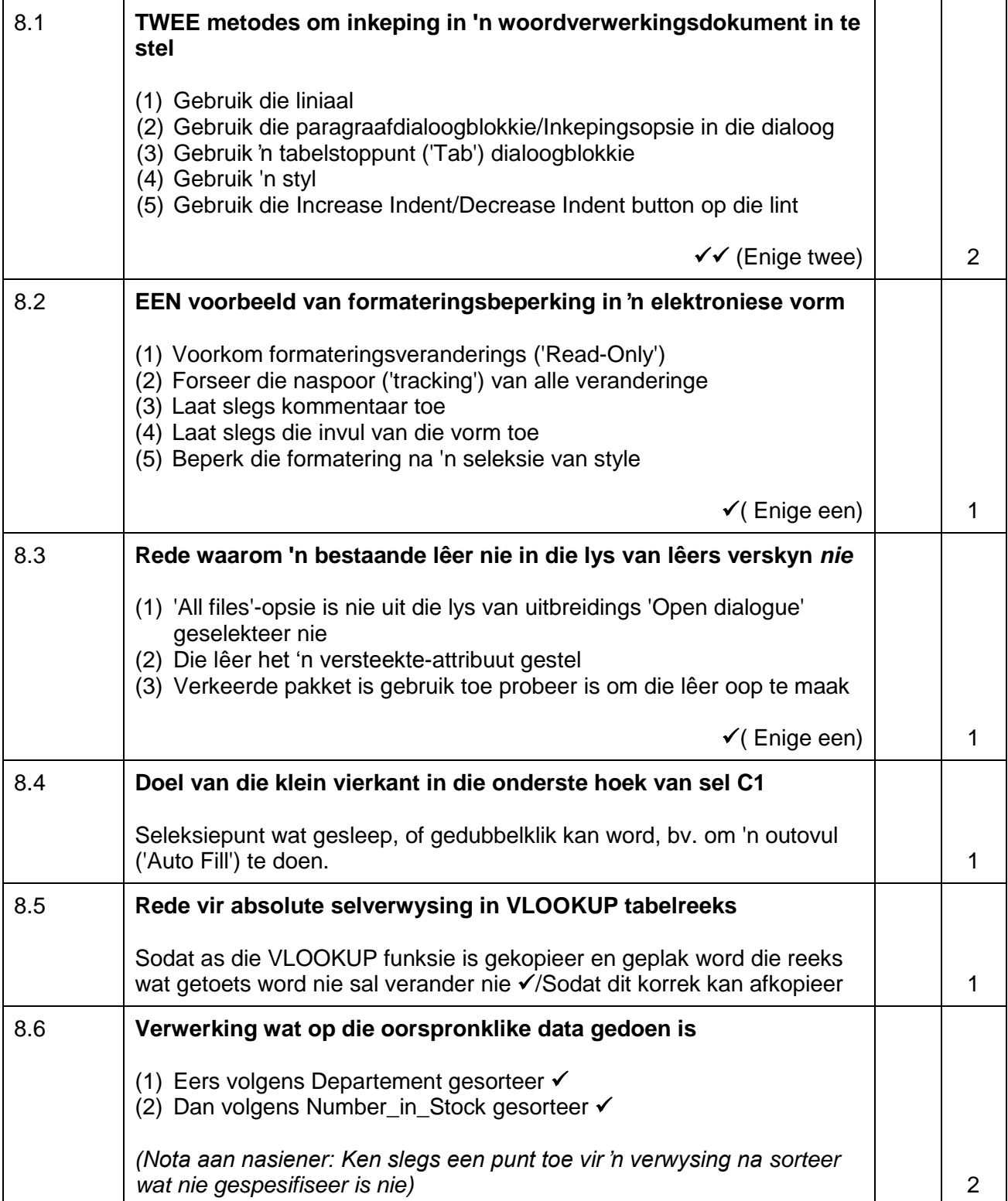

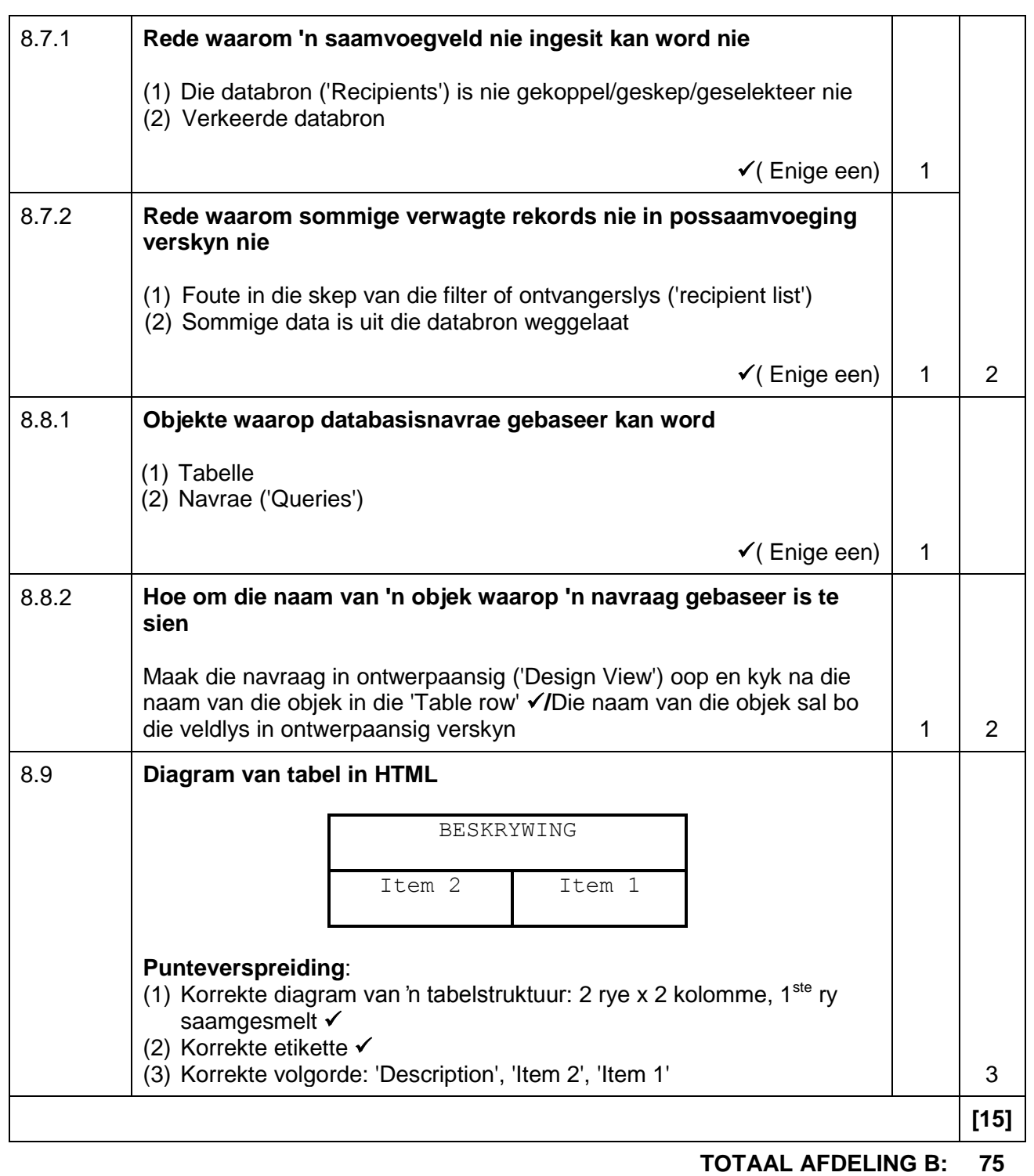

### **AFDELING C: GEÏNTEGREERDE SCENARIO**

#### **VRAAG 9**

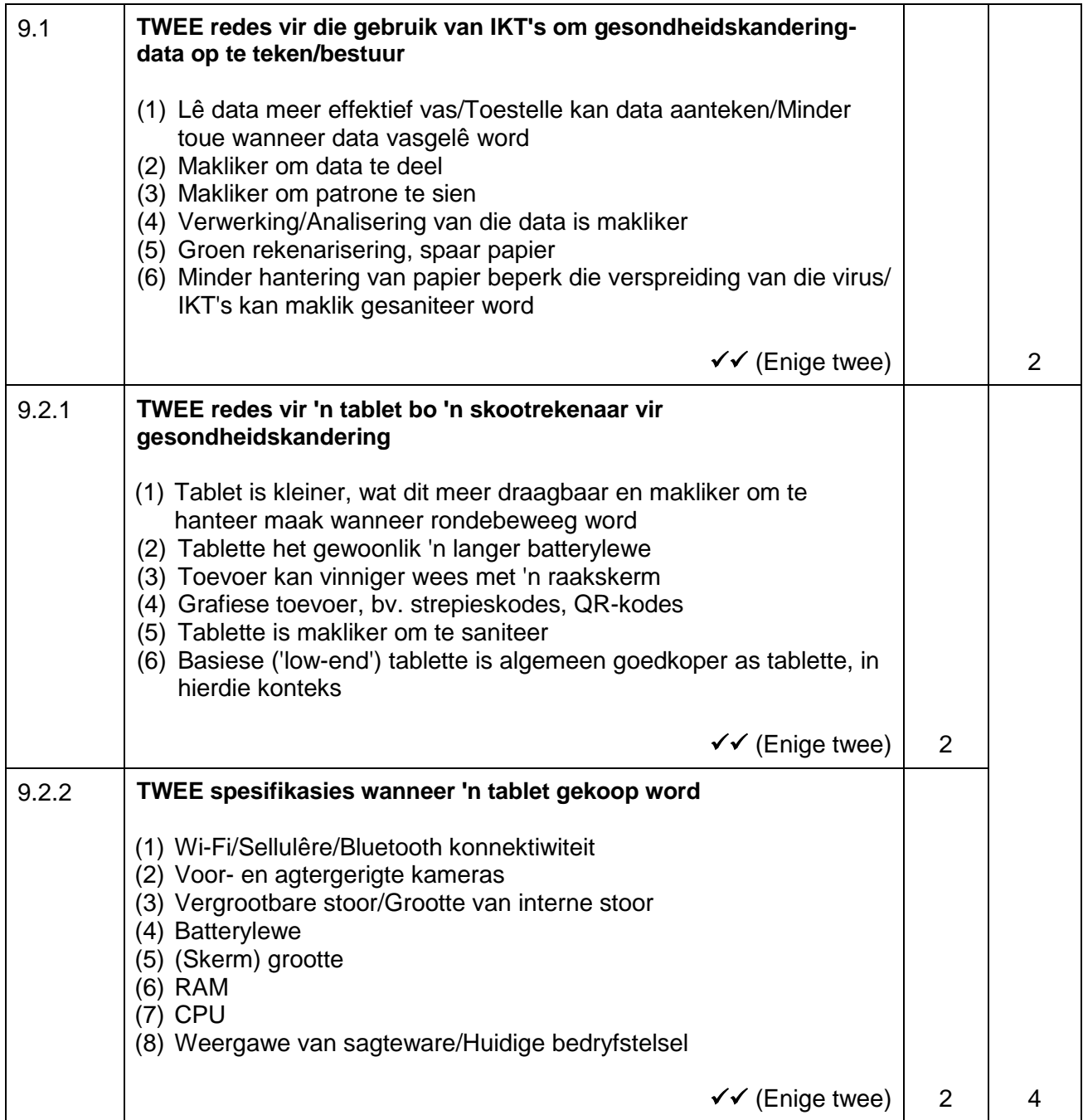

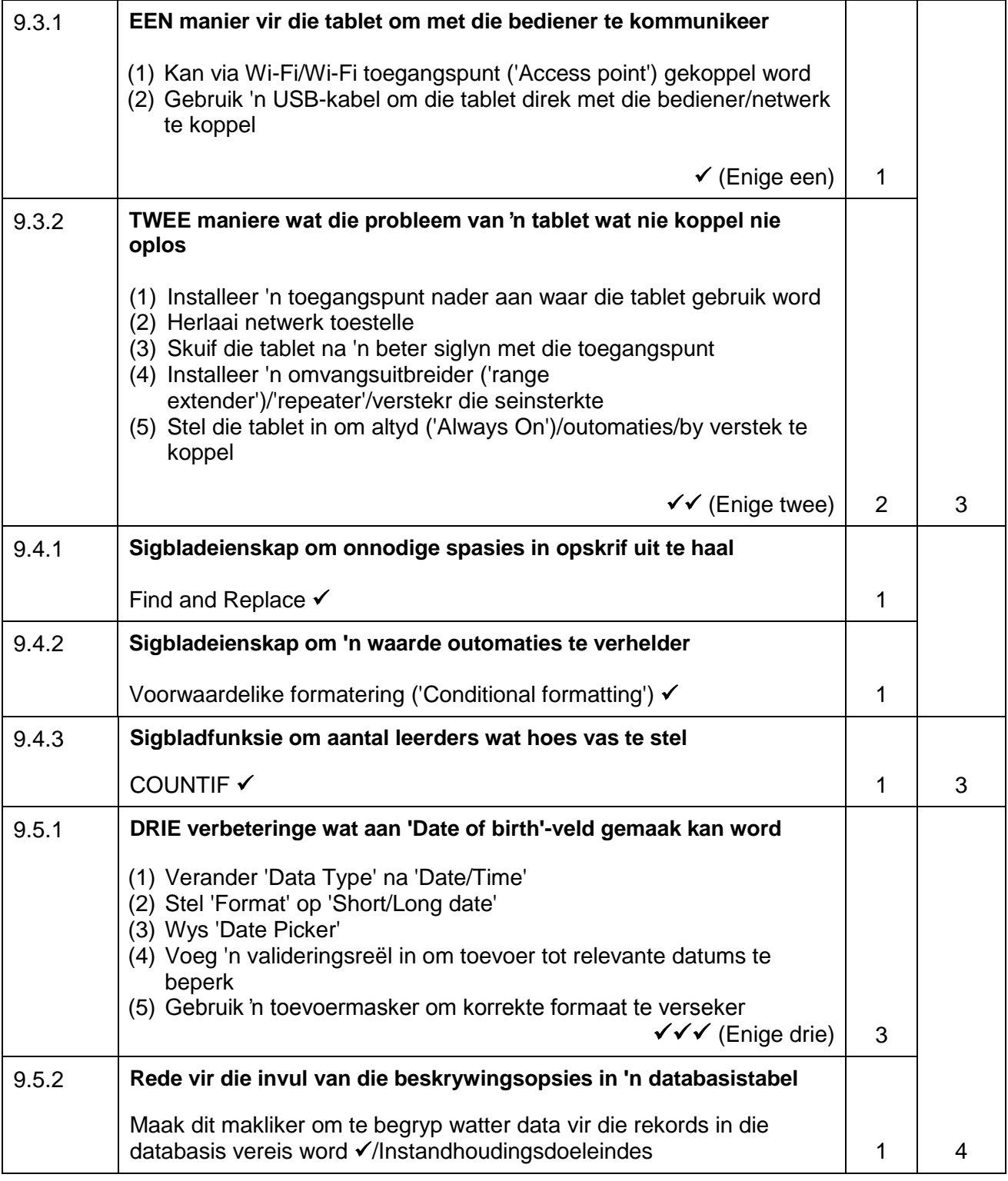

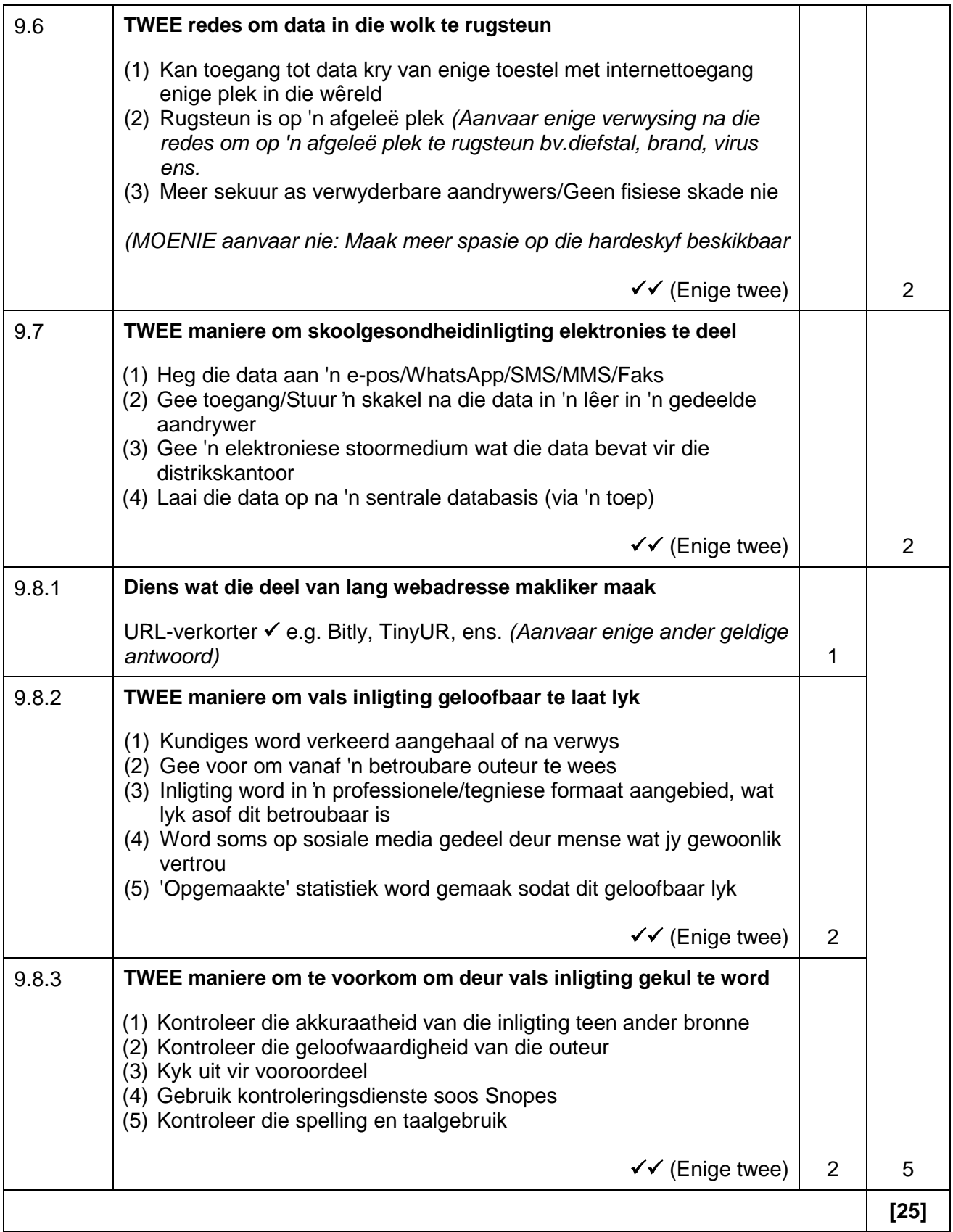

### **VRAAG 10**

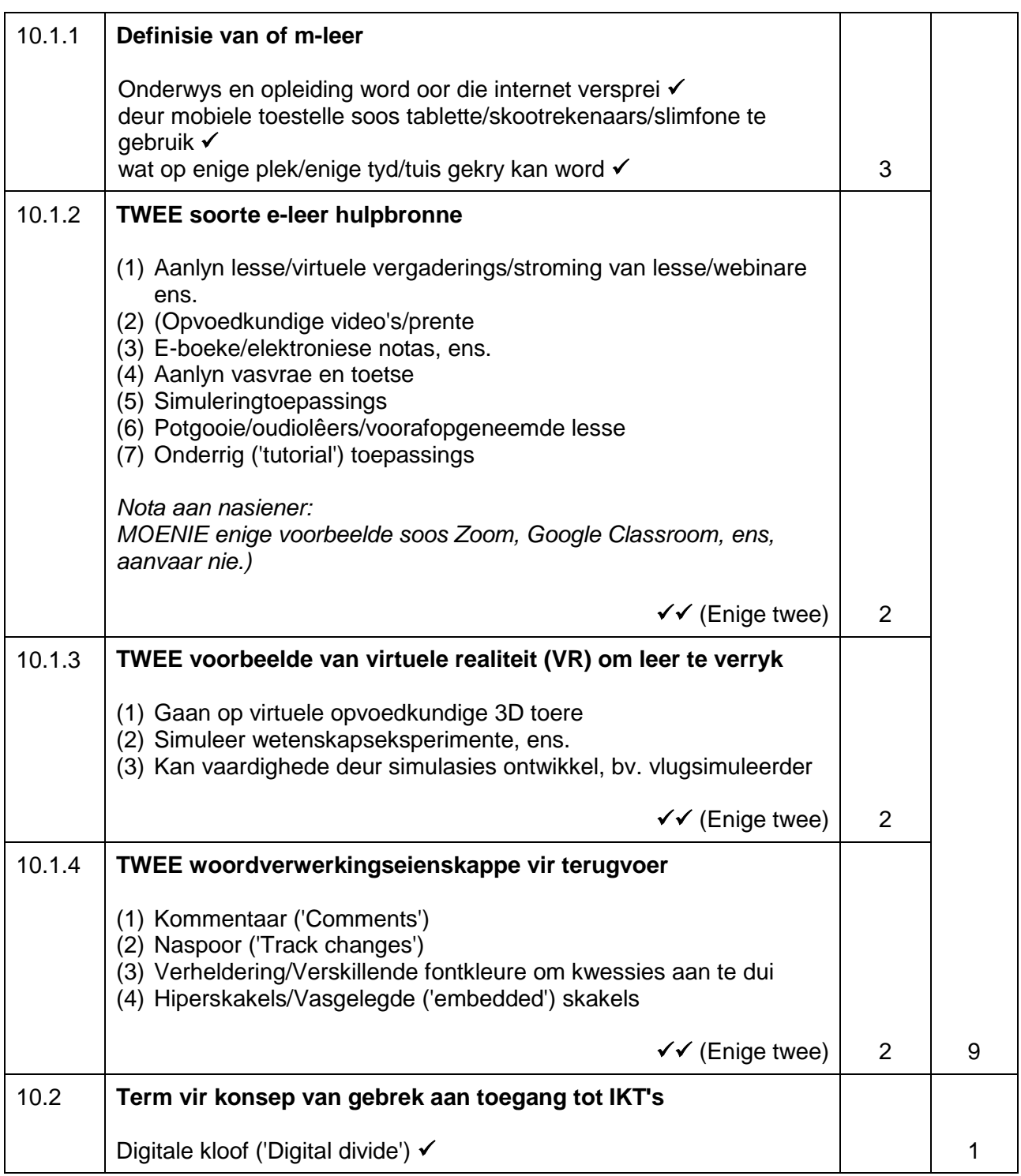

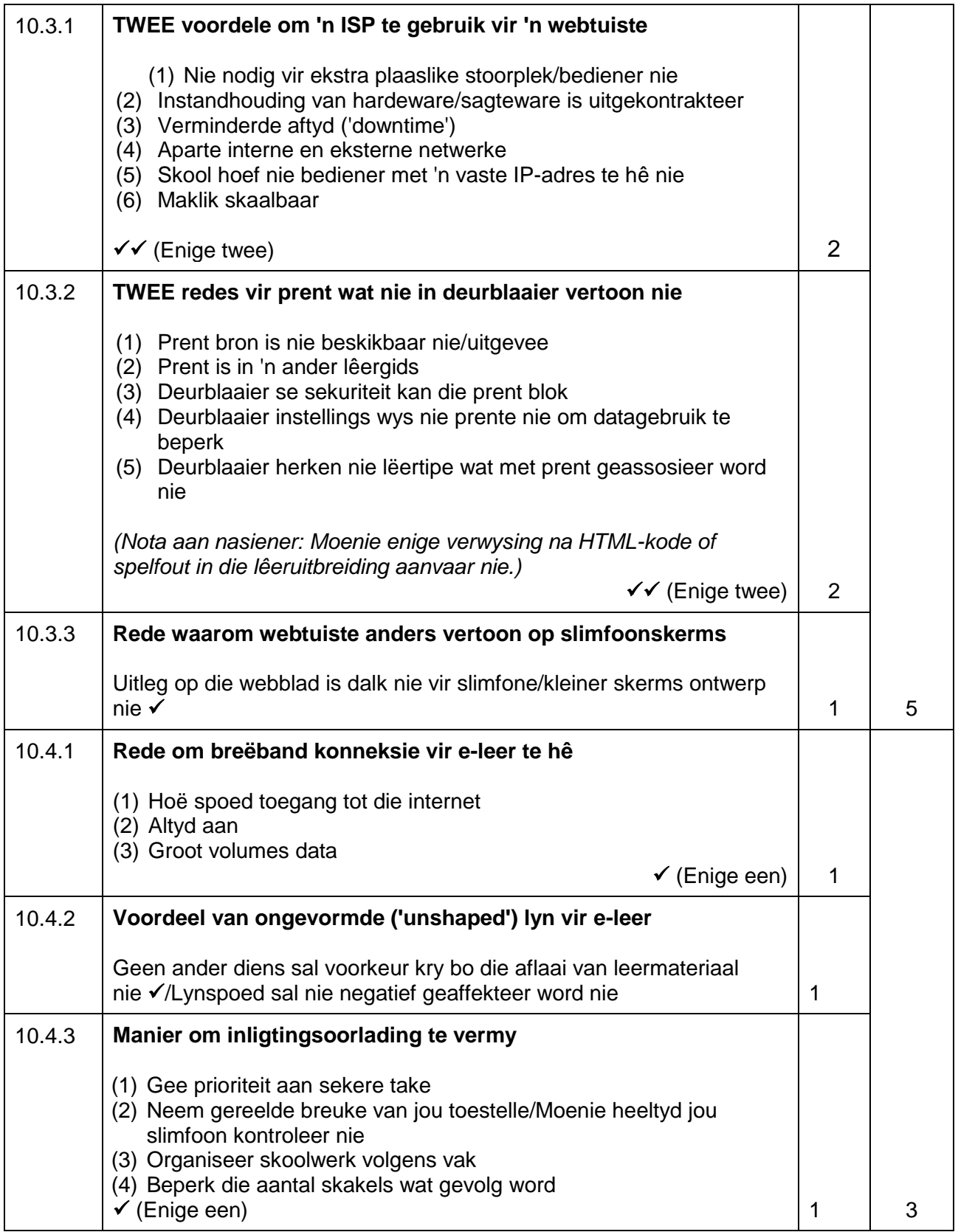

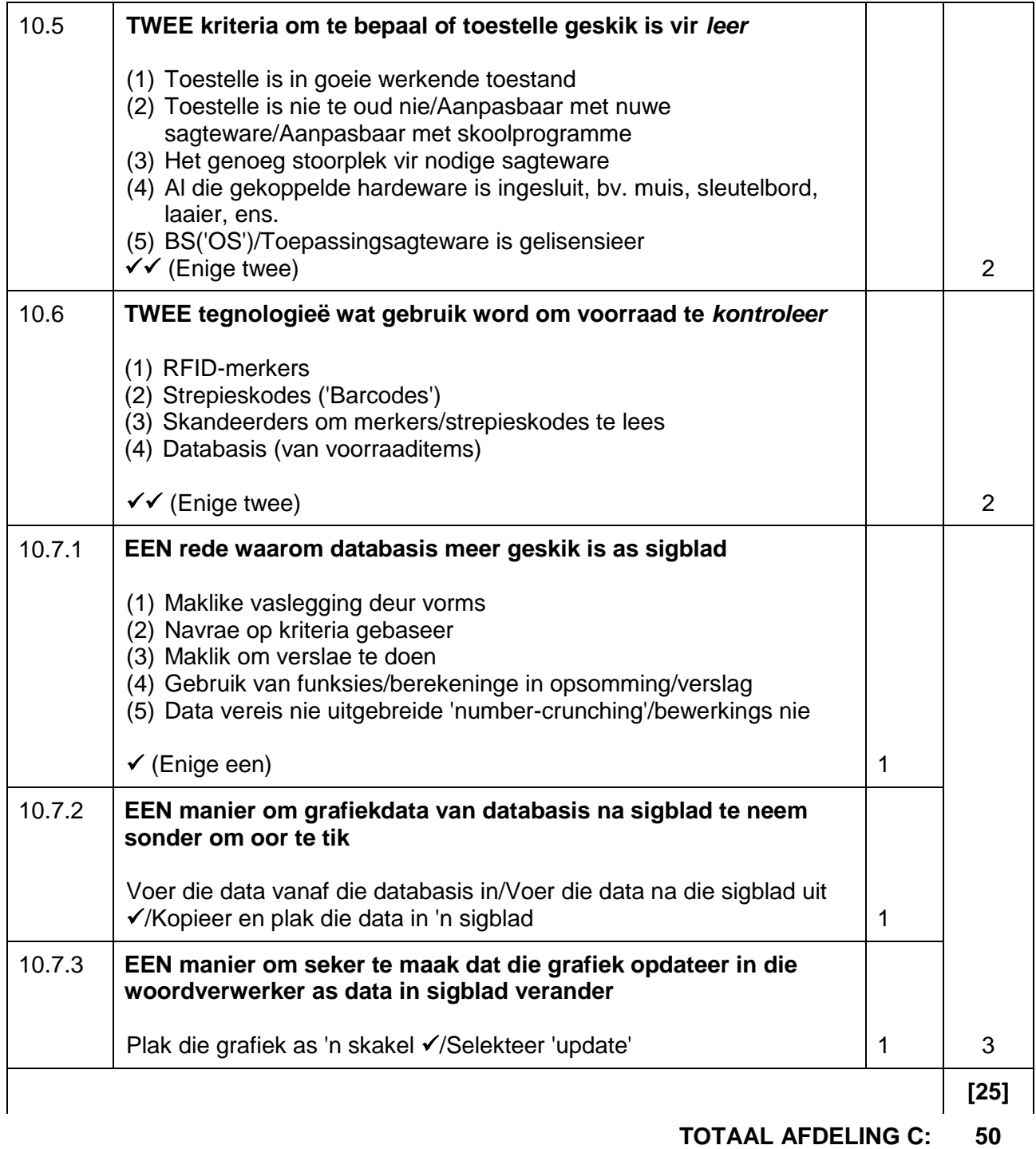

**GROOTTOTAAL: 150**